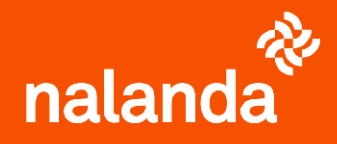

## PREHOMOLOGACIÓN BÁSICA

Carga de documentación

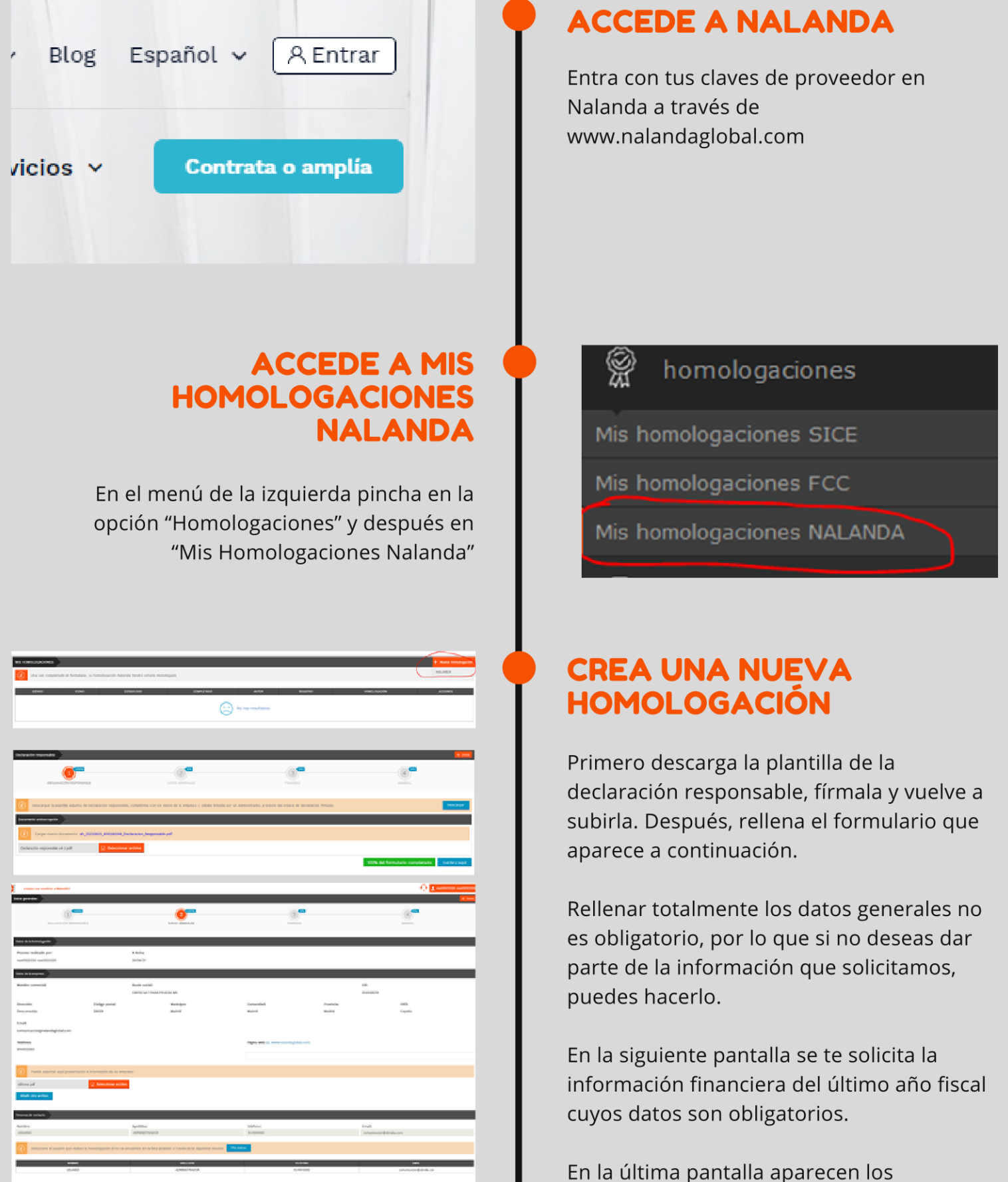

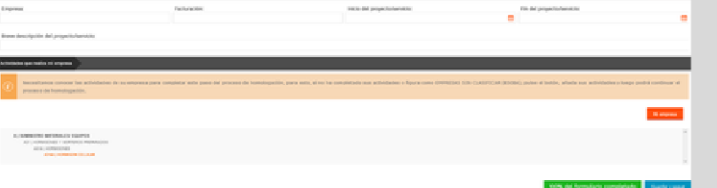

## **SEGURO DE CONVENIO**

No te olvides marcar la casilla del seguro de convenio, tanto si tu empresa está obligada a contratarlo como si no.

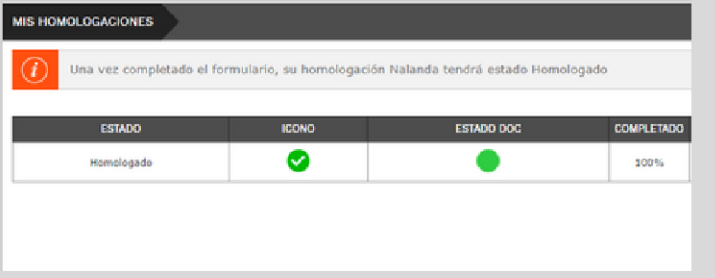

## **SI NO LA PUEDES TERMINAR**

Si, por alguna razón, no puedes rellenar el formulario completo en este momento, no te preocupes, puedes guardarlo y volver a él cuando tengas tiempo.

documentos generales de empresa que cargas en CAE y al final de la pantalla un formulario que debes rellenar para tener al 100% tu Homologación Nalanda.

¿Obliga su Convenio a poseer un seguro de convenio? ⊙Si ONo

Observaciones Nombre de la Cía Aseguradora Vencimiento de la Póliza

## FINALIZACIÓN DE LA<br>HOMOLOGACIÓN

Al terminar de rellenar todos los datos y guardar tus avances te aparecerá el semáforo en verde si tienes la homologación completa.

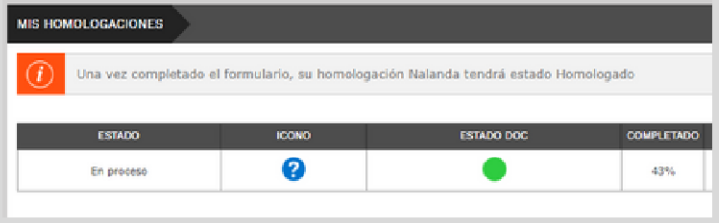

Para más información: atc@nalandaglobal.com